## Your Pay Last Modified on 01/07/2022 12:35 pm EST

This section guides you in working with your Pay information in Wurk, such as paystubs, your next pay date and amount, how you are being paid through direct deposit, your tax deductions, and other withholding forms. Topics here are for anyone who uses Wurk as a general employee. If you are a Manager or Administrator, you should also see Related Topics.

If you're new to Wurk, start with Getting Started In Wurk topics.

Your pay is closely linked to your HR and time information in Wurk For example, your timesheets, assigned job title, cost center or department, pay rate, and any benefits or other deductions all roll into your paycheck.

## In this section...

Viewing Your Pay

WorkingWith Your Direct Deposit Settings

Viewing Your Tax Information

Viewing Your Withholding Forms

**Making the Most ofWurk: Paperless Paydays (UsingDirect Deposit)**

We recommend "paperless paydays" as a best practice: to achieve paperless paydays, you should encourage your employees to opt for Direct Deposit. This provides the following advantages over printed, mailed checks:

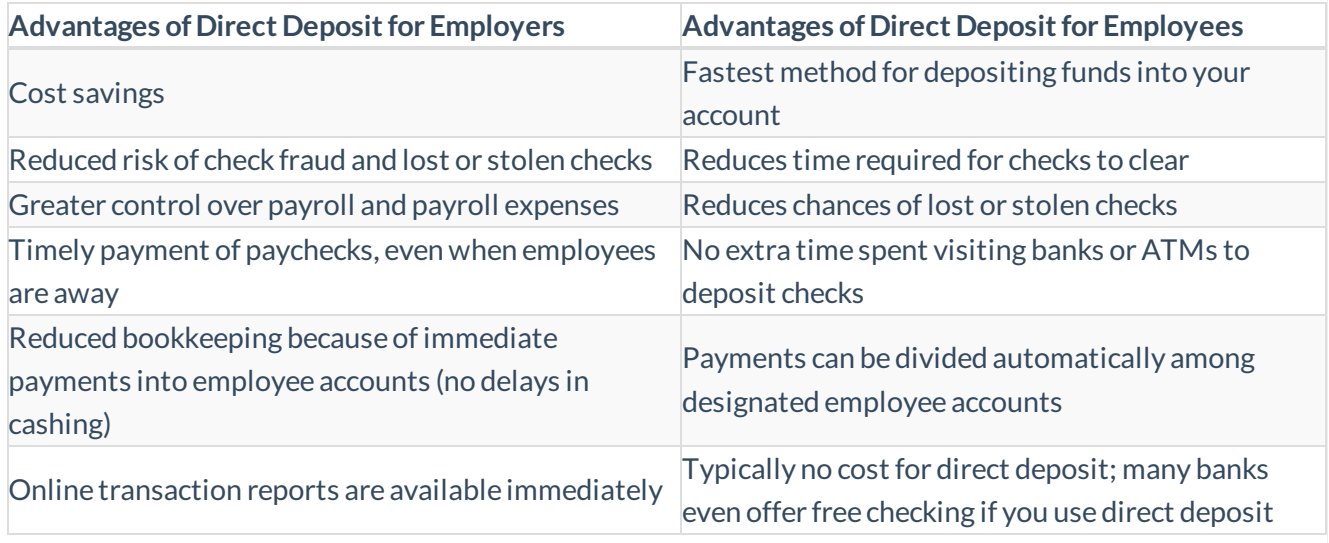

If you do not see options for Direct Deposit, your Administrator may need to contact Wurk Support (support@enjoywurk.com) to have it enabled.